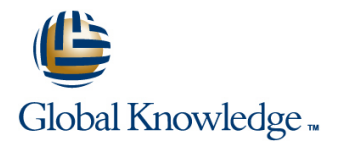

# **Implementing and Configuring the Cisco Nexus 5000 and 7000**

# **Duration: 5 Days Course Code: ICNX5-7**

## Overview:

In this 5-day course, you will learn how to implement an enterprise Data Center routing and switching infrastructure with the next-generation Cisco Nexus 5000 and Nexus 7000 platforms. This course provides a technical overview of the Nexus platform architecture, design guidelines, deployment and operations and has recently been adapted to incorporate new features not found in the standard DCNI-2, including Virtual PortChannels, FabricPath (L2MP), OTV, several new hardware platforms such as the Nexus 2248T, and enhanced troubleshooting information. The features of the Cisco Nexus platform and NX-OS are explored through extensive labs using actual Cisco Nexus 7000,5000 and 2000 equipment.

### **This course is delivered as part of the Global Knowledge and Firefly strategic alliance, providing delegates with the latest in Data Center technology.**

## **Target Audience:**

This course is designed for experienced Network Field Engineers who are already capable of implementing Layer 2 and Layer 3 services using Cisco IOS and the Cisco Catalyst switching platform.

## Objectives:

- **After you complete this course, you will be able to: Configure Harware Rate Limiting**
- Describe features of Nexus 7010, Sup Engine, and line cards **Configure Quality of Service**
- 
- **Describe the Connectivity Management Processor Configure access and admission control**
- 
- 
- 
- 
- 
- 
- Configure Process and Supervisor Recovery
- 
- 
- **Describe the architecture of NX-OS** Configure traffic integrity features and Control Plane Protection
	-
- **Configure Virtual PortChannels Use SPAN and Ethanalyzer to monitor traffic**
- Use configuration checkpoints and rollbacks **Describe how FCoE operates within SAN and LAN environments**
- Configure Virtual Device Contexts Describe ASIC-level architecture of the Nexus 5000 switch & CNAs
- Configure Layer 2 and Layer 3 services Configure the Nexus 5000 in switch mode and NPV mode
- Configure Overlay Transport Protocol Configure the Cisco Nexux 2000 as a remote line card
- Describe FabricPath Configure management features like Call Home, AAA, and RBAC

### **Delegates should meet the following prerequisites: Recommended preparation for exam(s):**

- Ability to configure advanced Layer 2 Ethernet services None applicable
- **Ability to configure Layer 3 routing services**
- **Basic working knowledge of Fibre Channel and Storage** Networking
- **Understanding of Cisco data center architecture**

## Prerequisites: Testing and Certification

# Follow-on-Courses:

**The following courses are recommended for further study:**

None specified at this moment in time

### **Overview of the Nexus 7000 Traffic Integrity Priority Flow Control**

- Cisco Nexus 7000 Series Chassis Overview Control Plane Protection  $\Box$  Data Center Bridging Exchange
- Supervisor Engine and Line Cards  $\Box$  Hardware Rate Limiting  $\Box$  Congestion Managment
- **Fabric Modules** Access Control
- **I** Virtual Output Queing Overview **Admission Control Configuring NPV Mode**
- **No Operation** Data Confidentiality
- **Power Supplies and Cooling National Cooling National Cooling National Cooling National Cooling National Cooling National Cooling National Cooling National Cooling National Cooling National Cooling National Cooling Nationa**
- Connectivity Management Processor **Troubleshooting Tools Troubleshooting Tools** Understanding NPV Mode
- **Site Preparation line Configuring NPV Mode**

- Introducing NX-OS
- **NX-OS Process Recovery <b>Troubleshooting Process** Switch Configuration Overview Switch Configuration Overview
- NX-OS Supervisor Redundancy line Configuring Basic Connectivity and
- 

# **Introduction to Virtual Device Contexts**

- Introducing Virtualization line Configuring the Cisco Nexus 2000
- 
- 
- $\blacksquare$  High Availability

### **Managing the Nexus 7000 III** I/O Consolidation

- 
- Generic OnLine Diagnosis Network Design Network Design Network Design (3) N1 (1)
- 
- 
- 
- 
- 
- 
- 

- Nexus 7000/NX-OS Layer 2 Overview Fibre Channel Layering and Services **Configuring Fibre Channel PortChannels**
- 
- 
- 
- Virtual Port Channel (vPC) <br>■ Zoning Overview
- 
- 
- 
- FabricPath (L2MP) VDC's
- 

## **Layer 3 Protocols and Features Layer 3 Protocols and Feature Lab 4: Nexus 7000: Configuring Routing Current FCOE Architecture Lab 4: Nexus 7000: Configuring Routing**

- 
- **First-Hop Routing Protocols Interoperation**
- 
- Routing Virtualization line Nexus7000 line Nexus7000 line Nexus7000 line Nexus7000 line Nexus7000
- 
- Bidirectonal Forwarding Detection (BFD) Cisco Nexus 5000 vPC Lab 8: Nexus 7000: Troubleshooting the
- 
- 
- **Layer 3 Multicast Contract Contract Contract Contract Contract Contract Contract Contract Contract Contract Contract Contract Contract Contract Contract Contract Contract Contract Contract Contract Contract Contract Contr**

line line line

- Introduction to Nexus/NX-OS Security | Converged Enhanced Ethernet
- 
- 
- 
- 
- 
- 
- 

- **Ethanalyzer: WireShark in NX-OS**
- **Overview of NX-OS CONFIGURIES IN SPAN CONFIGURIES CONFIGURITY CONFIGURITY CONFIGURITY CONFIGURITY CONFIGURITY** 
	- **line Troubleshooting Checklist Switch Mode**

**ISSU Cisco NC-OS Software Troubleshooting Administrative Access** Process **Configuring Nexus 5K Interfaces** 

# **Module 2: Nexus 5000 Overview Configuring the FC Uplink Ports**

## ■ VDC Design and Design and Design and Design and Design and Design and Design and Design and Design and Design and Design and Design and Design and Design and Design and Design and Design and Design and Design and Design **Overview of the Nexus 5000 Additional Configuration Components**

- **E** Challenges in the Data Center **Managing Traffic Flow**
- 
- Cisco Nexus 5000 Switch Products Understanding QoS Policy Management
- SNMP and XML Cisco Nexus 5000Software Architecture Tuning the MTU Value 5000 QoS from 4.1
	-
- **Embedded Event Manager FROE Adapters and Software Stack Funding Priority Flow Control**
- SMART Call Home Nexus 1 Cisco Nexus 5000 Switch Management Nexus **Data Center Network Manager Cools Cools Cools Cools Cools Cools Cools Cools Cools Cools Cools Cools Cools Cools**
- System Message Logging Managing a Cisco Nexus 5000 Switch **AAA** and **Configuring High Availability** with Cisco Device Manager **Configuring High Availability**
- Role-Based Access Control Monitoring an FCoE Network With Cisco **Configuration Rollback Fabric Manager Fabric Manager Fabric Manager Fabric Manager Fabric Manager** High Availability in an FCoE Network

## **Layer 2 Protocols and Features Fibre Channel Protocol Primer** Understanding PortChannels

- 
- VLANs and PVLANs Fibre Channel Addressing Fibre Channels Configuring Virtual PortChannels
- Spanning-Tree Protocols Fibre Channel Frames
- **PortChannels** Fibre Channel Flow Control **Course Labs** 
	-
	-
- IGMP Snooping The Research Channel Routing The Redistered State Channel Routing The Lab 1: Nexus 7000: Exploring the Nexus The Redistered State Channel Notification 7000 Harware Platform **Link Detection Link Detection** The Registered State Change Notification 7000 Harware Platform ■ Overlay Transport Protocol (OTV) Process <br>■ Lab 2: Nexus 7000: Create and Configure

### **Nexus 2248TP Understanding the FCoE Protocol** Lab 3: Nexus 7000: First-Hop Redundancy

- 
- **Example FCOE Enode MAC Addresses** Protocols
- Layer 3 Unicast Routing Overview FCOE Initialization Protocol (FIP) Lab 5: Nexus 7000: VDC and VRF

# ObjectTracking **Data Center Architecture** Lab 6: Nexus 7000: QoS on the

- Routing Protocols 
Access Layer Designs 
Lab 7: Nexus 7000: Security
	-
- **Policy Routing Nexus Supported Layer 2 and FCOE Nexus Control Plane**

ICNX5-7 www.globalknowledge.co.uk info@globalknowledge.co.uk 01189 123456

■ Tunnels **The Topologies Summary Configuring Topologies Summary** Lab 10: Nexus 5000: Configuring the

## **Module 1: Deploying the Nexus 7000 Security Understanding Ethernet Enhancements**

**Configuring Server-Side High Availability** 

**Configuring Ethernet PortChannels** 

Protocols

- 
- 
- **Externe Control Bandwidth Management** 
	-

- Nexus 7000 Series QoS Overview Nexus 5000 in NPV mode
- 
- 
- Modular QoS CLI Overview Nexus 2000 as a Remote Line Card
- 
- 
- **Policy Map**
- Service Policy

# Additional Information:

**Related Training:**

Implemented Cisco Storage Network Solutions (ICSNS)

Designing Cisco Storage Networking Solutions (DCSNS)

# Further Information:

For More information, or to book your course, please call us on Head Office 01189 123456 / Northern Office 0113 242 5931

info@globalknowledge.co.uk

[www.globalknowledge.co.uk](http://www.globalknowledge.co.uk)

Global Knowledge, Mulberry Business Park, Fishponds Road, Wokingham Berkshire RG41 2GY UK

Lab 11: Nexus 5000: Configuring the **Quality of Service** Nexus 5000 fro FCoE Connectivity Lab 12 :Nexus 5000: Configuring the **Port QoS Lab 13: Nexus 5000: Traffic Engineering Forwarding Engine QoS Lab 14: Nexus 5000: Configuring the Cisco** Lab 14: Nexus 5000: Configuring the Cisco

■ Table Map **Lab 15: Nexus 5000: Configuring Nexus** ■ Class Map 2000 with VPC